## **LUPUS IMPACT TRACKER™**

Für Patient\*innen mit systemischem Lupus erythematodes (SLE; Lupus)

# Name: Name: Name: Name: Name: Name: Name: Name: Name: Name: Name: Name: Name: Name: Name: Name: Name: Name: Name: Name: Name: Name: Name: Name: Name: Name: Name: Name: Name: Name: Name: Name: Name: Name: Name: Name: Name:

**Name: Datum:**

**Name: Datum:** Ihr Leben erfolgreich mit Ihrem Arzt zu besprechen. Der **Lupus Impact Tracker** wurde entwickelt, um Ihnen dabei zu helfen, Ihre Lupus-Symptome und deren möglichen Einfluss auf

Om diesen Fragebogen du<br>Pre keeter keeskreist Wäl Leben erfolgreich mit Ihrem Arzt zu besprechen. am besten beschreibt. Wählen Sie für jede Aussage nur eine Antwort aus. **Denken Sie daran, die Fragen in Bezug auf Ihren Lupus**  Um diesen Fragebogen auszufüllen, lesen Sie jede der Aussagen und kreisen Sie im Antwortfeld die Zahl ein, die Ihre Erfahrung m besten a Um diesen Fragebogen auszufüllen, lesen Sie jede der Aussagen und kreisen Sie im Antwortfeld die Zahl ein, die Ihre Erfahrung **zu beantworten.**

Füllen Sie den **Lupus Impact Tracker** alle vier Wochen aus und teilen Sie Ihrem Arzt die Ergebnisse mit. Füllen Sie den **Lupus Impact Tracker** alle vier Wochen aus und teilen Sie Ihrem Arzt die Ergebnisse mit.

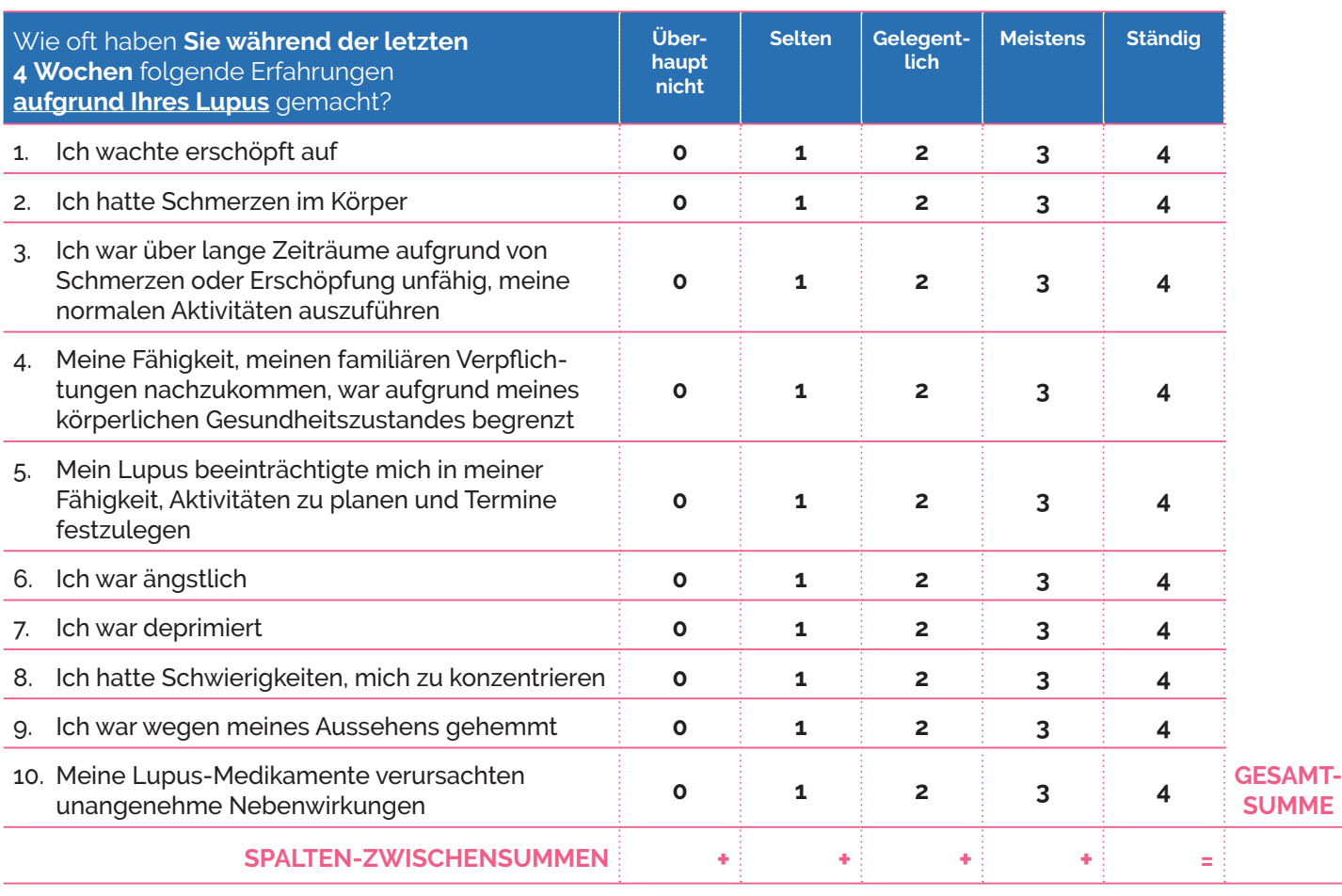

### **Berechnung des Wertes:**

- **Berechnung des Wertes:**  Muskelschwäche3 Blutungsneigung und/oder blaue Flecken1 1. Addieren Sie Ihre Antworten in der jeweiligen Spalte und tragen Sie das Ergebnis in das unterste Kästchen der **1. Addieren Sie Ihre Antworten in der jeweiligen Spalte und tragen Sie das Ergebnis in das unterste Kästchen der Haut und Haar2** Infektionen4 entsprechenden Spalte ein.
- entenden.<br>2. Zählen Sie die Spaltenzwischensummen in der untersten Zeile zusammen, um den Gesamtwert zu berechnen. **2. Zählen Sie die Spaltenzwischensummen in der untersten Zeile zusammen, um den Gesamtwert zu berechnen. Tragen Sie diese Zahl in das Feld rechts daneben ein.** Tanten die diese Zahl in das Feld rechts daneben ein.<br>Tragen Sie diese Zahl in das Feld rechts daneben ein.
- **3. Ihren Lupus-Belastungswert können Sie mithilfe der untenstehenden Tabelle bestimmen.**  3. Ihren Lupus-Belastungswert können Sie mithilfe der untenstehenden Tabelle bestimmen. Traurigkeit1 Sonnenlicht-Empfindlicht-Empfindlichkeit<br>1980: Sonnenlich Herbert Empfindlichkeit

#### Ist die Gesamtsumme ...

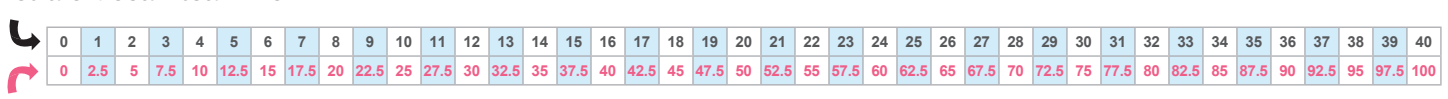

... dann ist **der Lupus-Belastungswert ...** Geschwollene Beine und/oder Füße1

#### **Interpretation des Wertes:** Prpretation des wertes:

**Je niedriger Ihr Lupus-Belastungswert ist, desto geringer sind die Auswirkungen, Andere Symptome die der Lupus auf Ihr Leben hat.** Teilen Sie Ihrem Arzt diesen Wert mit, um die Auswirkungen, die der Lupus ggf. auf Ihr Leben hat, besser besprechen zu können.

**Der Lupus-Belastungswert ist:** 

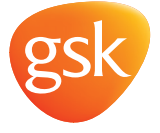

Der Lupus Impact Tracker™ ist eine Marke des Rush University Medical Center und des Kuratoriums der Universität von Illinois Der Lupus Impact Tracker™ ist eine Marke des Rush University Medical Center und des Kuratoriums der Universität von Illinois © Copyright Rush University Medical Center und das Kuratorium der Universität von Illinois, 2010, Alle Rechte vorbehalten. © 2021 GSK Unternehmensgruppe. Alle Rechte vorbehalten.<br>Diese Checkliste ist weder eine komplette Liste aller möglichen Lupus-Symptome. Datum der Vorbereitung: September 2021